## **Make Your IR Website Work For You (And Everyone Else…)**

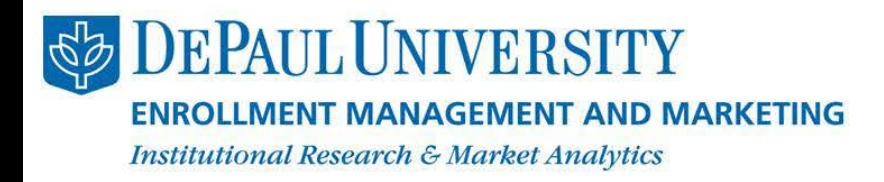

Coleen Dickman, Alim Ray November 2014

# Presentation Overview:

- Main Reorganization Goals
- Overview of the website
	- Homepage Pyramid
	- Market Matrixes
	- Resource Rooms
- Technology behind the site
- Questions

## Main Goal for the Website Redesign

User-functionality + IRMA living library:

We wanted to create a site that housed all of our reports and materials in a way that focused on the user, but still maintained a crucial role in our department.

# To increase user-functionality…

- Develop a navigation system (side and bottom)
- Add thumbnails to all applicable reports
- Reorganize reports into organized sections

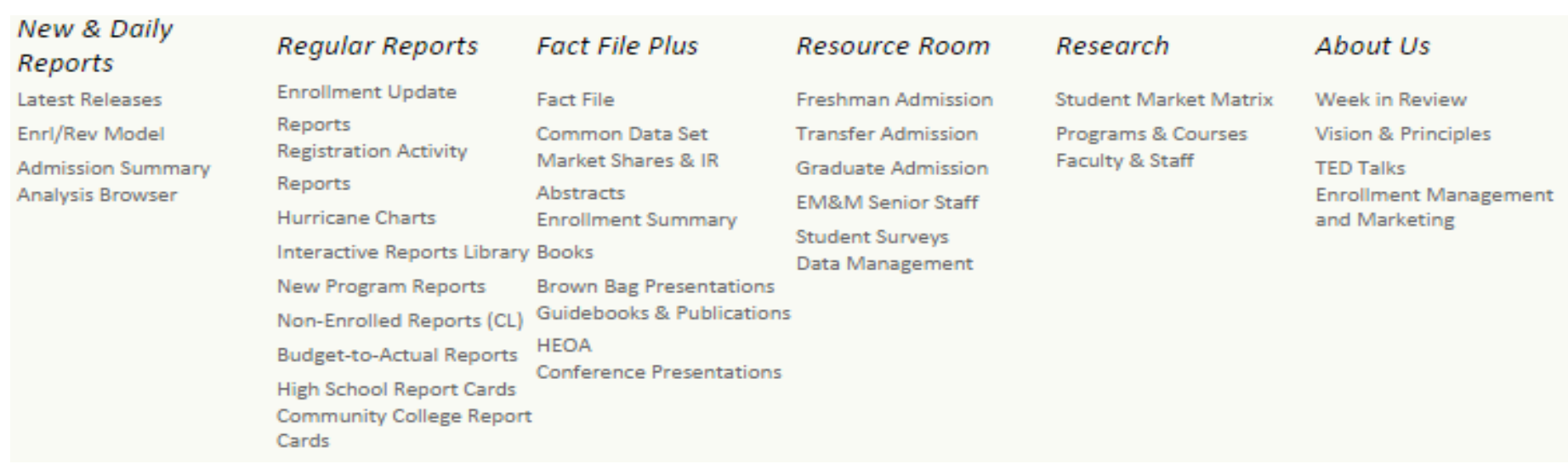

# HOMEPAGE

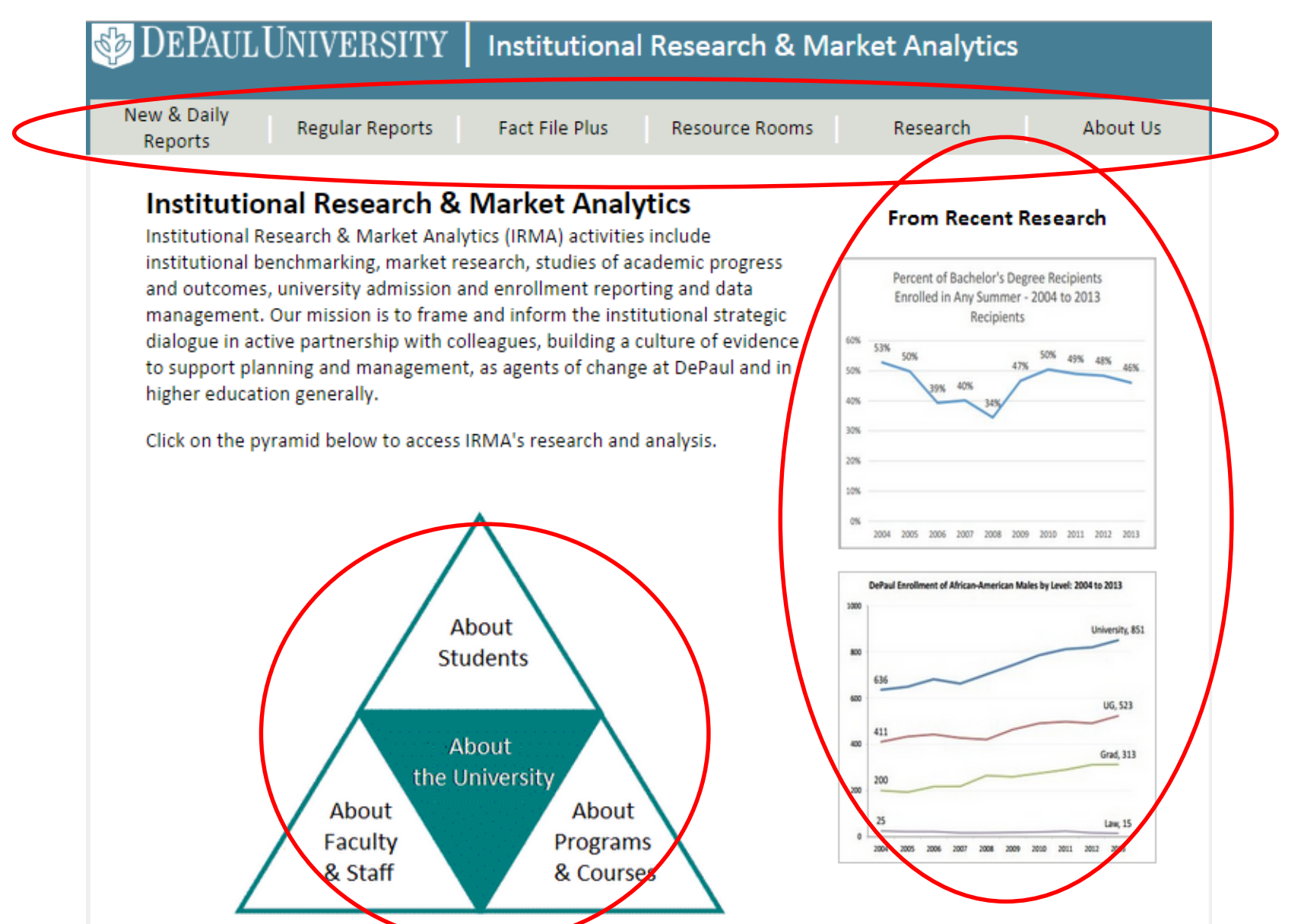

# Homepage Pyramid

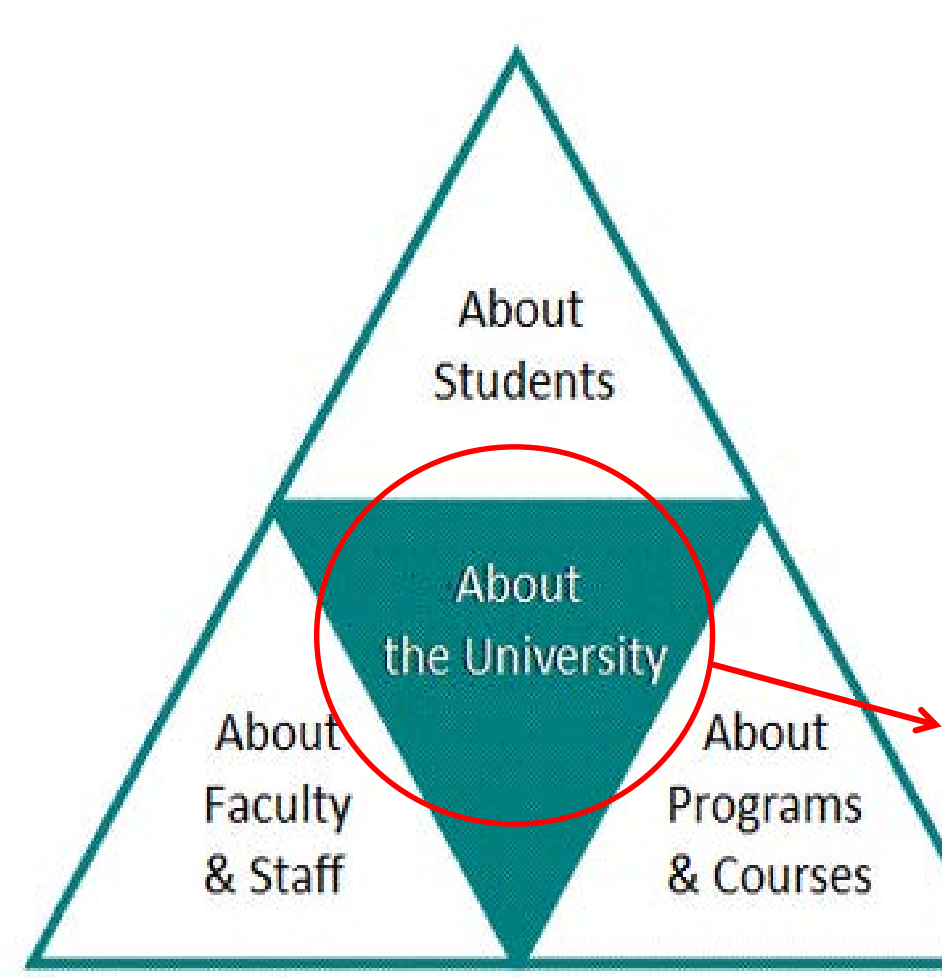

- About Students: Student Market Matrix
- About Faculty & Staff: Faculty & Staff Matrix
- About Programs & Courses: Programs & Courses Matrix
	- About the University: Public Resources

## **About the University: Public vs. Private Users**

### **Public Resources**

### **Enrollment Summary Book**

This annual Enrollment Management and Marketing publication summarizes trends in DePaul's enrollment profile.

### **DePaul Fact File**

Dating back to the early 1980's, the Fact File provides standardized data on students, faculty and staff and the university to help frame and inform the institutional strategic dialogue and build a culture of evidence in support of planning and management.

### **Common Data Set**

The Common Data Set (CDS) provides university data in a standard format, making comparisons across institutions easier and serving as a foundation for external data requests. The CDS includes information about academic offerings, student life, annual expenses, financial aid, class size, faculty/student ratio and degrees conferred.

### **Market Shares and IR Abstracts**

These topical one-page summaries provide analyses of DePaul University's market prominence, position and performance (Market Share) and insights from institutional research (IR Abstract).

### **Higher Education Opportunity Act (HEOA)**

The Higher Education Opportunity Act of 2008 (HEOA) includes many disclosure and reporting regulations for postsecondary institutions. DePaul's information can be found here and at DePaul's Consumer Information page.

### **IRMA Conference Presentations**

The IRMA staff regularly contribute to the professional discourse in order to elevate and advocate for best practices in research, analysis, and data management. Our recent conference presentations and published material can be accessed here.

For general inquiries, please contact Coleen Dickman at (312)362-6645 or by email at IRMA@depaul.edu. IRMA is located at 55 East Jackson Boulevard, Suite 1750, Chicago, IL 60604.

# Homepage Pyramid

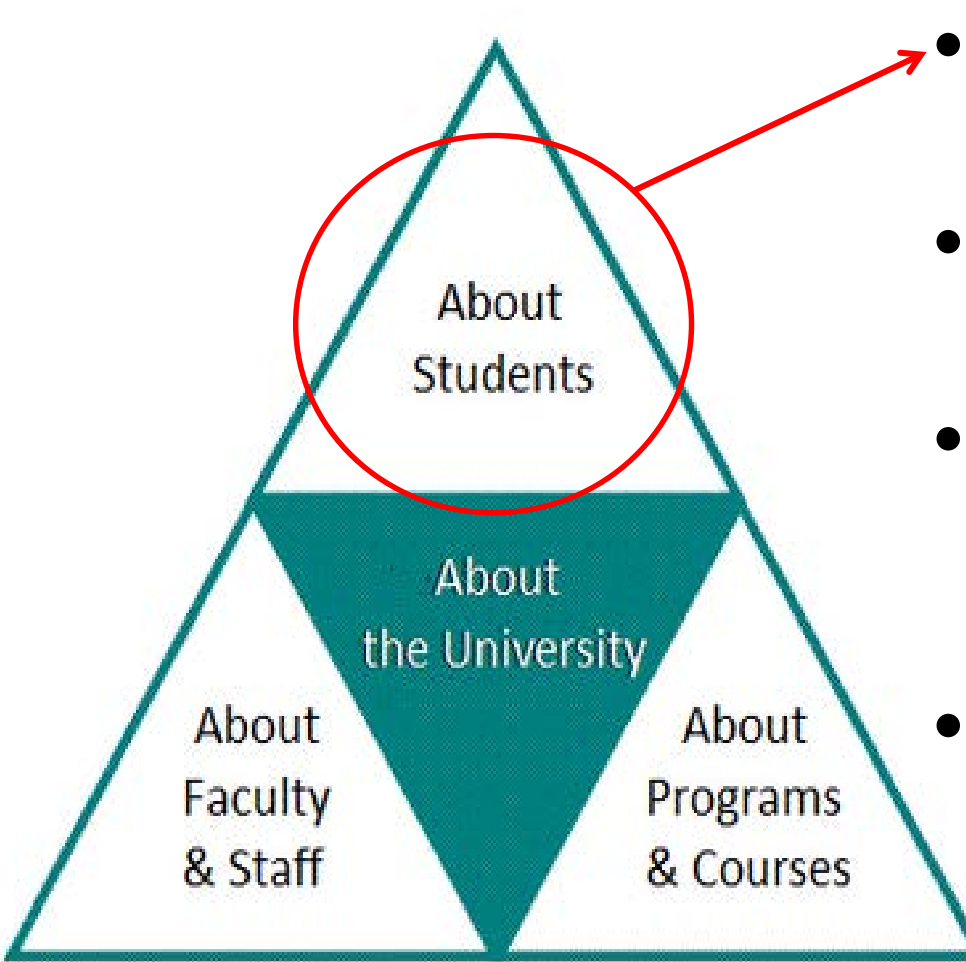

- About Students: Student Market Matrix
- About Faculty & Staff: Faculty & Staff Matrix
- About Programs & Courses: Programs & Courses Matrix
- About the University: Public Resources

## About Students: Student Market Matrix

Choose a Resource Group: | All Resources

▼

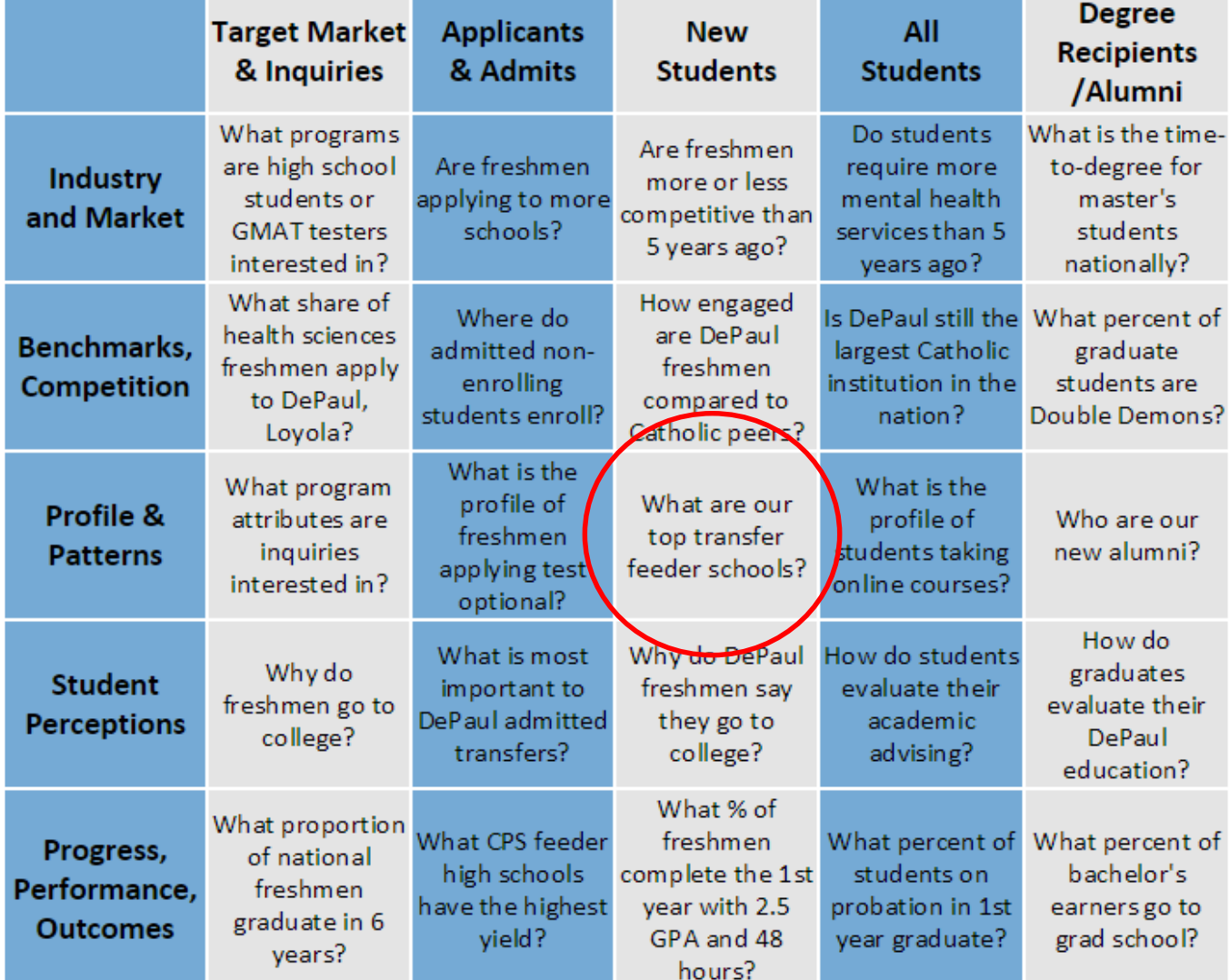

## Student Market Matrix: Choose a Resource Group

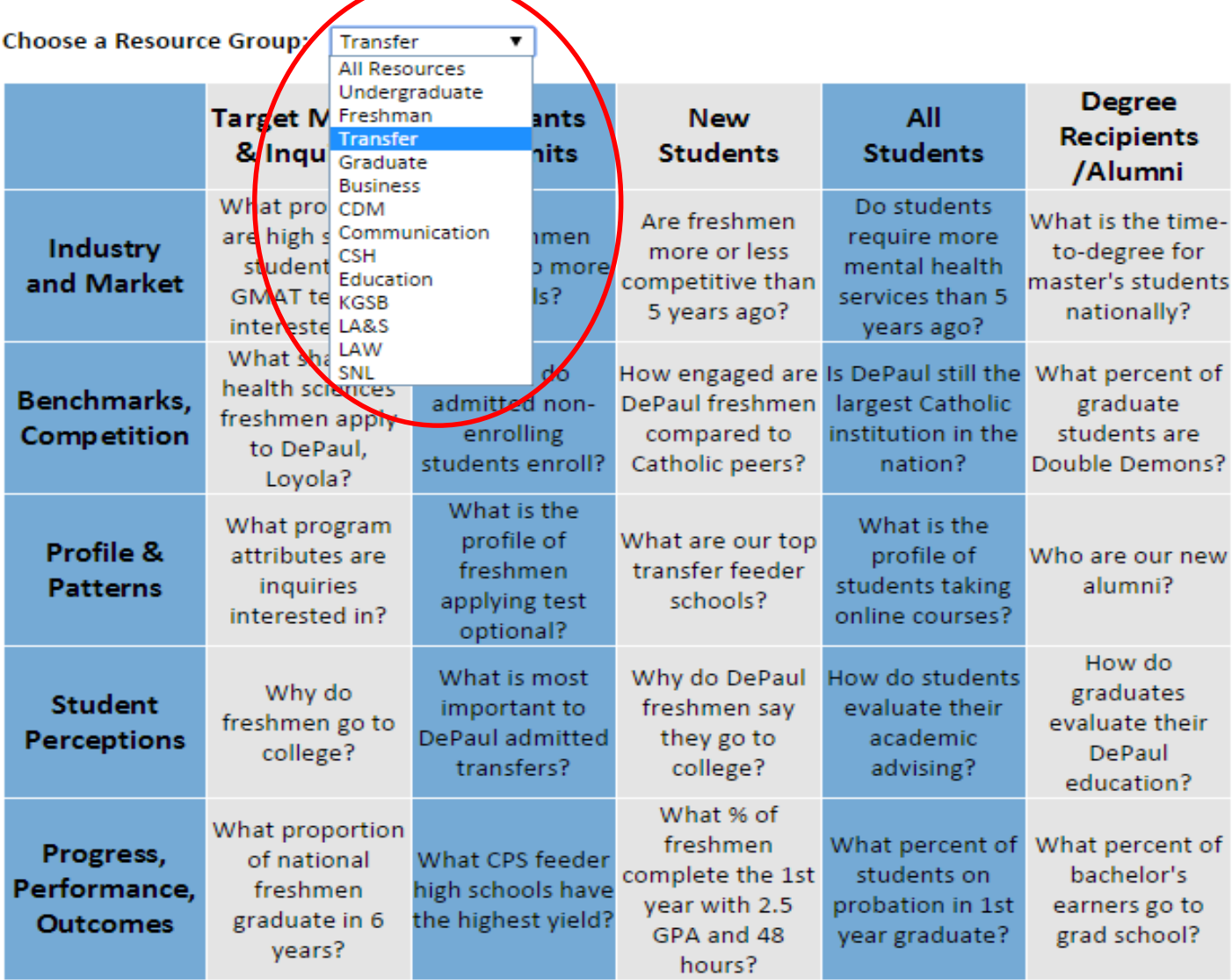

## **Student Market Matrix:** Choose a Resource Group: Transfer

### **Profile & Patterns | New Students**

**Profile & Patterns | New Students** 

Community College Transfer Student Summaries, AY 2013-14

Fall 2014 Preliminary Freshman Overview

IR Abstract #14: Enrollment of African American Males Grows by 34 Percent

IR Abstract #13: DePaul African-American Enrollment Grows at the Graduate Level

MS #94: Career-Focused Curriculum is Very Important to Freshman Admits Intending

Budget-to-Actual Enrollment Trends, FY 1998-2014

Fall 2013 Freshman High School Summaries

2012/2013 Transfer Student Summaries

Brown Bag Summary: Freshman and Transfer Student Profile Autumn 2013

Brown Bag: New Freshman and Transfer Student Profile Autumn 2013

MS #92: DePaul's Growing Student Veteran Enrollment

Students from Big Shoulders High Schools at DePaul University - Fall 2012

2013 Enrollment Summary

2013 Freshman Admission Summary

### **Profile & Patterns | New Students: Transfer Only**

**Profile & Patterns | New Students** Community College Transfer Student Summaries, AY 2013-14 2012/2013 Transfer Student Summaries Brown Bag Summary: Freshman and Transfer Student Profile Autumn 2013 Brown Bag: New Freshman and Transfer Student Profile Autumn 2013 MS #92: DePaul's Growing Student Veteran Enrollment

After selecting Transfer as the **Resource Group, the user narrowed** down the number of reports to include only those tagged with the transfer keyword

# Homepage Pyramid

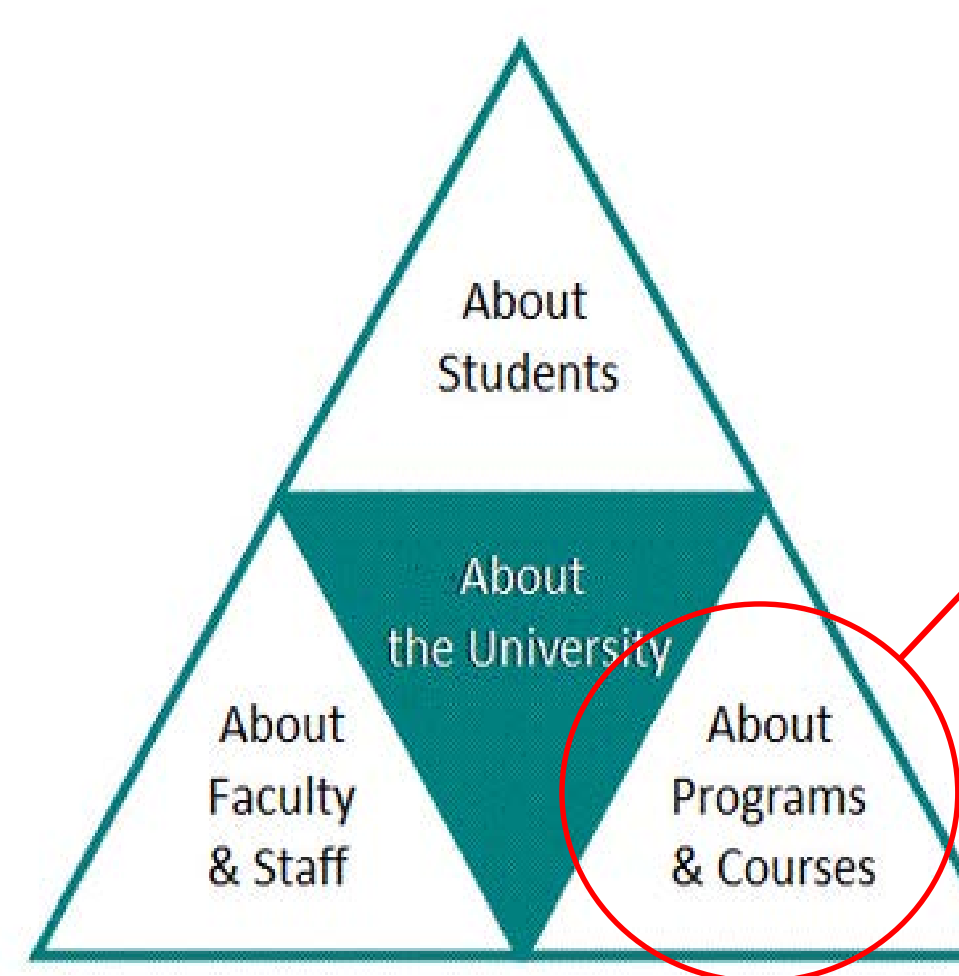

- About Students: Student Market Matrix
- About Faculty & Staff: Faculty & Staff Matrix
- About Programs & Courses: Programs & Courses Matrix
	- About the University: Public Resources

## About Programs & Courses: Programs & Courses Market Matrix

### **Programs & Courses**

Research and data exist to answer questions like these below. Click the cell of interest to see resources.

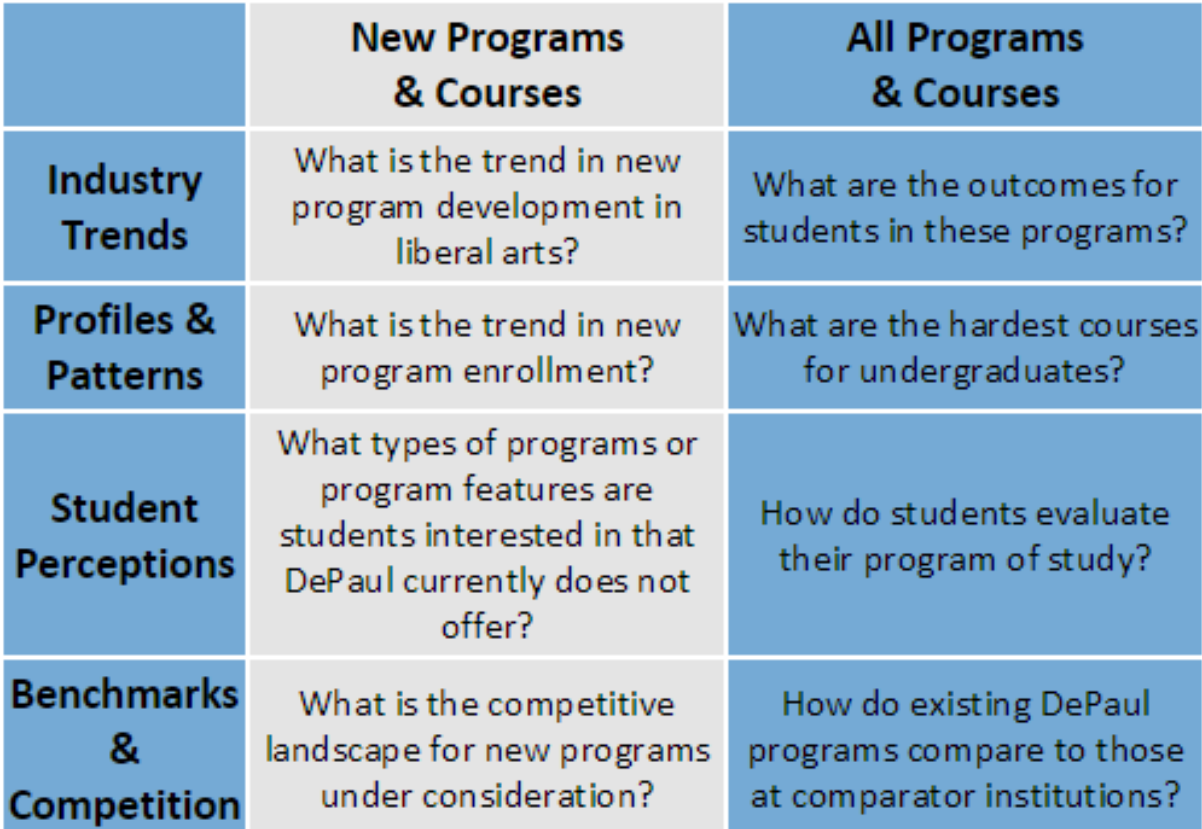

# Homepage Pyramid

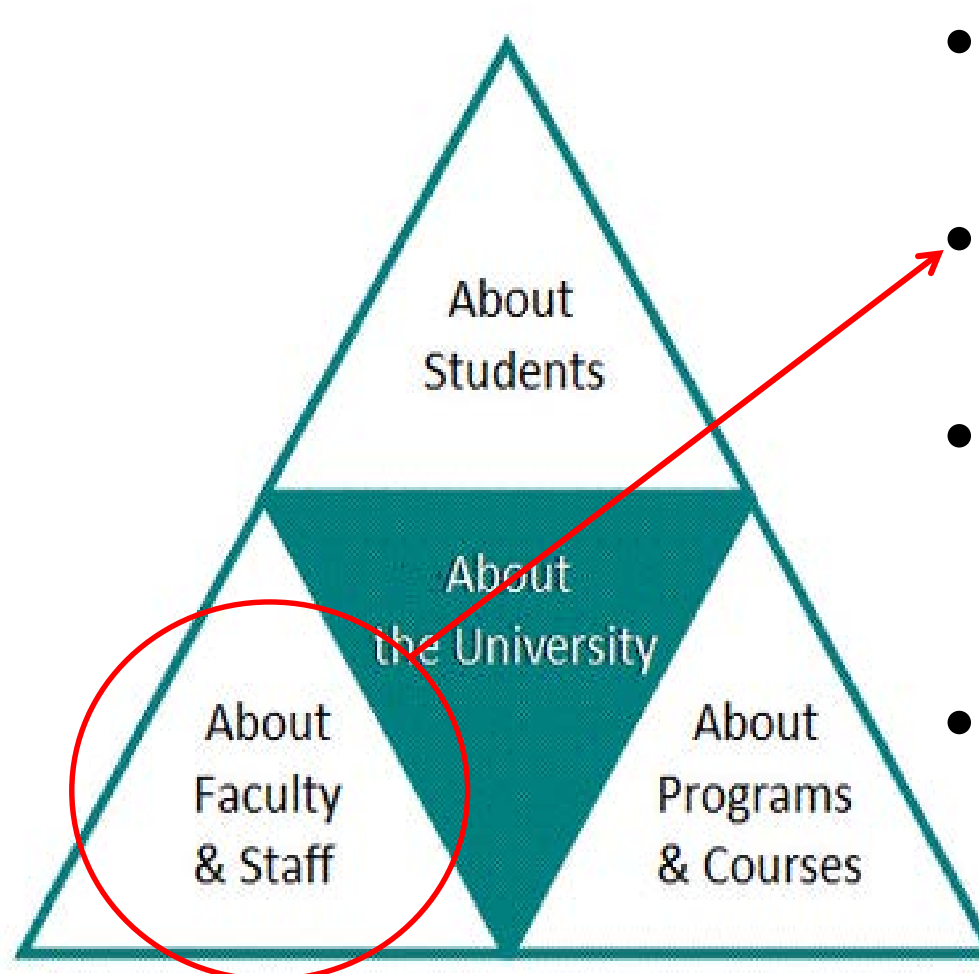

- About Students: Student Market Matrix
- About Faculty & Staff: Faculty & Staff Matrix
- About Programs & Courses: Programs & Courses Matrix
- About the University: Public Resources

## **About Faculty & Staff: Faculty & Staff Market Matrix**

## **Faculty & Staff**

### **Profiles & Patterns**

Fact File - See Section 7: Faculty & Staff Statistics Common Data Set - Section I: Instructional Faculty & Class Size **Full-time Faculty Counts** 2010-11 HERI Faculty Survey Monograph

### **Perceptions**

2013 Faculty and Staff Climate Survey Interactive Report Faculty Climate Survey 2005-2013 Staff Climate Survey 2005-2013

### **Benchmarks**

IRMA Data and Methods - Faculty Salary Benchmarking 2013 Mythbuster Brown Bag - See Myth 2 AAUP salary benchmark table Competitive Analysis Resource (CAR)

# IRMA's Regular Reports

New & Daily Reports

**Regular Reports Fact File Plus**  Resource Rooms

Research

**About Us** 

## **New & Daily Reports**

- Database-driven
- Refreshed daily
- IRMA's latest releases page

## **Regular Reports**

- Houses reports that are produced at least once a year (weekly, quarterly, annually)
- Includes thumbnails with brief description of the report
- Interactive Report Library

# Interactive Report Library

The Interactive Report Library breaks the reports into several different sections based on report content. Each report lists report title, contact, description, thumbnail, and other related links.

2012 Freshman Enrollment by State - Contact Jon **Boeckenstedt** IPEDS data showing freshman enrollment by institution and state. This report is updated annually. See also: Fact File Table 3-9 Parent Residence of New Undergraduate Students and Fact File Section 3: **Admission Profile of New Students for information on** new student demographics.

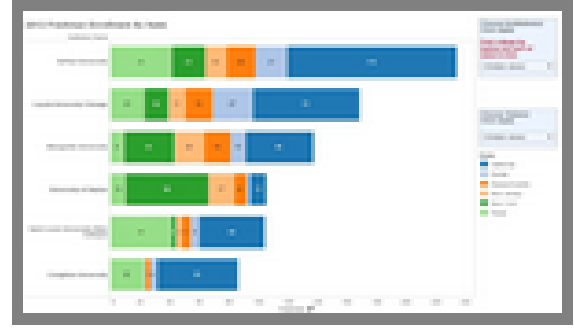

# Fact File Plus

- Fact File
- Common Data Set
- Market Shares & IR Abstracts
- Enrollment Summary Books
- Brown Bag Presentations
- Guidebooks and Publications
- Higher Education Opportunity Act
- Conference Presentations

### DePaul Fact File 2009/10-2013/14

Dating back to the early 1980's, the Fact File provides standardized data on students, faculty and staff and the university to help frame and inform the institutional strategic dialogue and build a culture of evidence in support of planning and management.

**Student Headcount Enrollment Data Visualization** 

Section 1: Enrollment Trends

Section 2: Demographic Characteristics of Students

Section 3: Admission Profile of New Students

Section 4: Resident Student Statistics

Section 5: Degree Recipients

Section 6: Student Financial Aid & University Finances

Section 7: Faculty & Staff Statistics

Section 8: Other University Statistics

Section 9: Retention and Graduation Rates of First-Time, Full-Time **Freshmen** 

Section 11: Credit Hours by Campus and Location

### **Resource Rooms**

Resource Rooms allow a user-group direct access to various research already posted on the website  $-$  a one stop shop for specific users

Freshman Admission Resource Room - This page consolidates information for the Office of Undergraduate Admission and colleagues involved in the recruitment and admission of new freshmen. Contact Connie Castellucci with questions.

Transfer Admission Resource Room - This page consolidates information for the Office of Undergraduate Admission and colleagues involved in the recruitment and admission of new transfer students, both under 24 years of age and 24 years of age and older. Contact Connie Castellucci with questions.

Graduate Admission Resource Room - This page consolidates information for colleagues involved in the recruitment and admission of new graduate students. Contact Connie Castellucci with questions.

**EM&M Senior Leadership Resource Room - This page consolidates information** and projects underway for EM&M senior leadership. Contact Liz Sanders with questions.

The Student Survey Resource Room - This page provides guidance for conducting student survey research and also includes the annual student survey research calendar, recent and historical survey reports, survey instruments and relevant presentations. Contact Joe Filkins with questions.

Data Management Resource Room - This page consolidates information related to data management policies and practices, data standards, reporting integrity, and includes a data dictionary. Contact Nate Stott with questions.

## Freshman Resource Room Example

### **Freshman Admission Resource Room**

This page conseller a information for the Office of Undergraduate Admission and colleagues involved in the recruitment and admission of new freshmen.

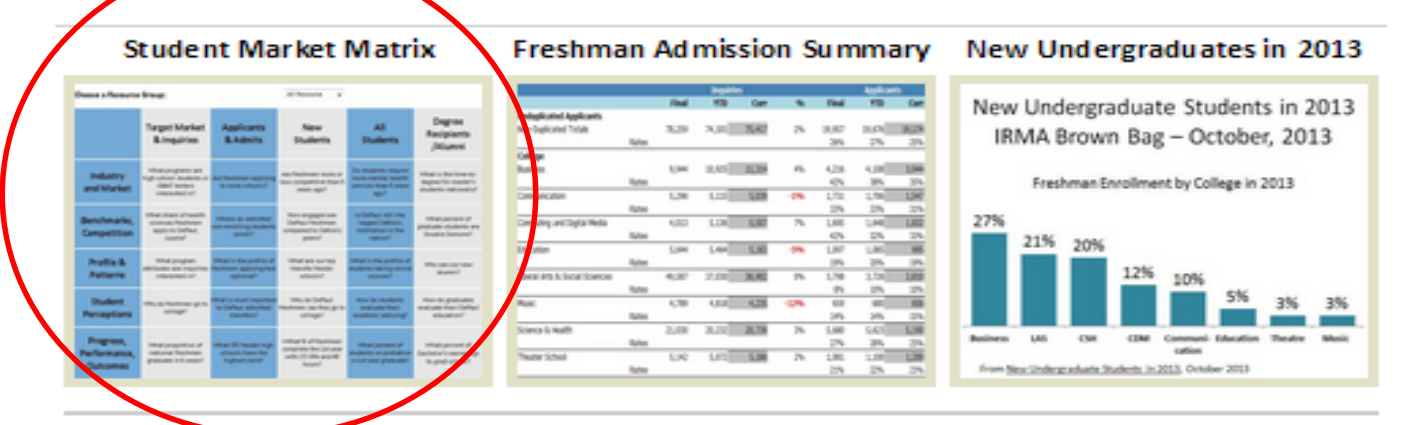

**New & Daily Reports Admission Summary** Enrl/Rev Model Freshman Interactive Pyramid

#### **Regular Reports**

**Enrollment Update Report Registration Activity Report** New Student Enrollment Projections (Hurricane Charts) **Budget-to-Actual Report** Analysis Browser

#### **Interactive Reports**

2012 Freshman Enrollment by State High School Report Cards Non-Enrolled Reports (Clearinghouse) Comparison of Freshman ACT Score... Five Year Freshman Snapshot

#### **Fact File Plus Fact File**

Common Data Set **Enrollment Summary Book** Market Shares & IR Abstracts Brown Bags Guidebooks/Publications

#### **Latest Research**

**Transfer Student Course Counts** Student Achievement Measure (SAM) Discussion for XRG, September 2014 Fall 2014 Preliminary Freshman Overview Brown Bag: Trends in Freshman & Transfer Students' Retention and Graduation Rates MS#94: Career-Focused Curriculum is Very Important to Freshman Admits Intending to Enroll

# *Freshman Resource Room Example*

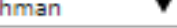

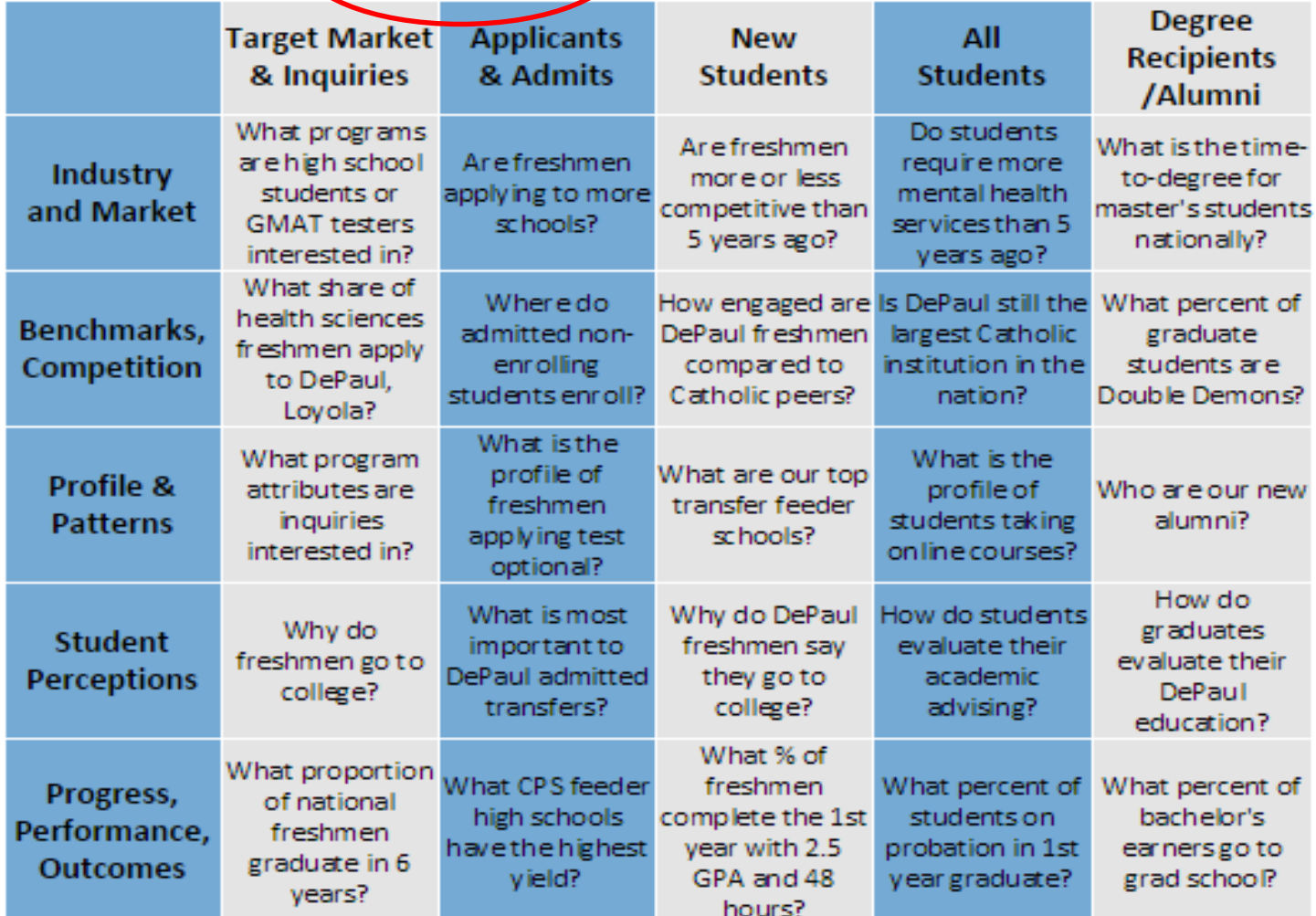

## Freshman Resource Room Example

### **Freshman Admission Resource Room**

This page consolidates information for the Office of Undergraduate Admission and colleagues involved in the recruitment and admission of new freshmen.

#### **Student Market Matrix**

#### **Freshman Admission Summary**

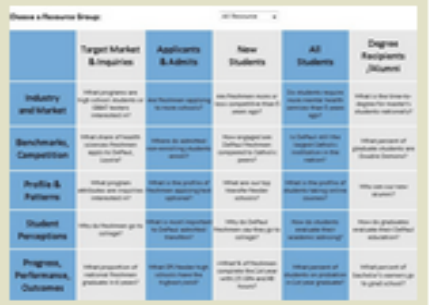

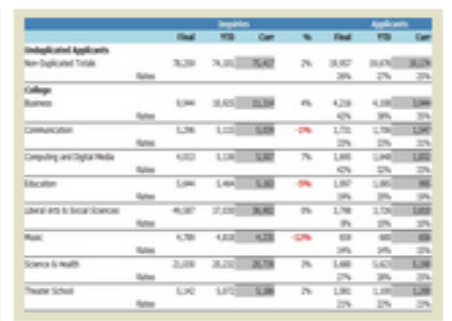

#### New Undergraduates in 2013

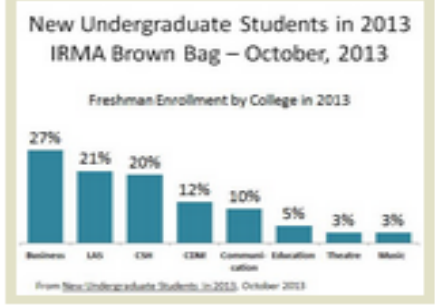

#### **New & Daily Reports**

**Admission Summary** Enrl/Rev Model Freshman Interactive Pyramid

#### **Regular Reports**

**Enrollment Update Report Registration Activity Report** New Student Enrollment Projections (Hurricane Charts) **Budget-to-Actual Report** Analysis Browser

#### **Interactive Reports**

2012 Freshman Enrollment by State High School Report Cards Non-Enrolled Reports (Clearinghouse) Comparison of Freshman ACT Score... Five Year Freshman Snapshot

#### Fact File Dive

**Fact File** Common Data Set **Enronment Summary Book** Market Shares & IR Abstracts Brown Bags Guidebooks/Publications

#### **Latest Research**

**Transfer Student Course Counts** Student Achievement Measure (SAM) Discussion for XRG, September 2014 Fall 2014 Preliminary Freshman Overview Brown Bag: Trends in Freshman & Transfer Students' Retention and Graduation Rates MS#94: Career-Focused Curriculum is Very Important to Freshman Admits Intending to Enroll

## Resource Rooms *Freshman Resource Room Example*

### DePaul Fact File 2009/10-2013/14

 $\bigg($ 

Common Data Set 2013-2014

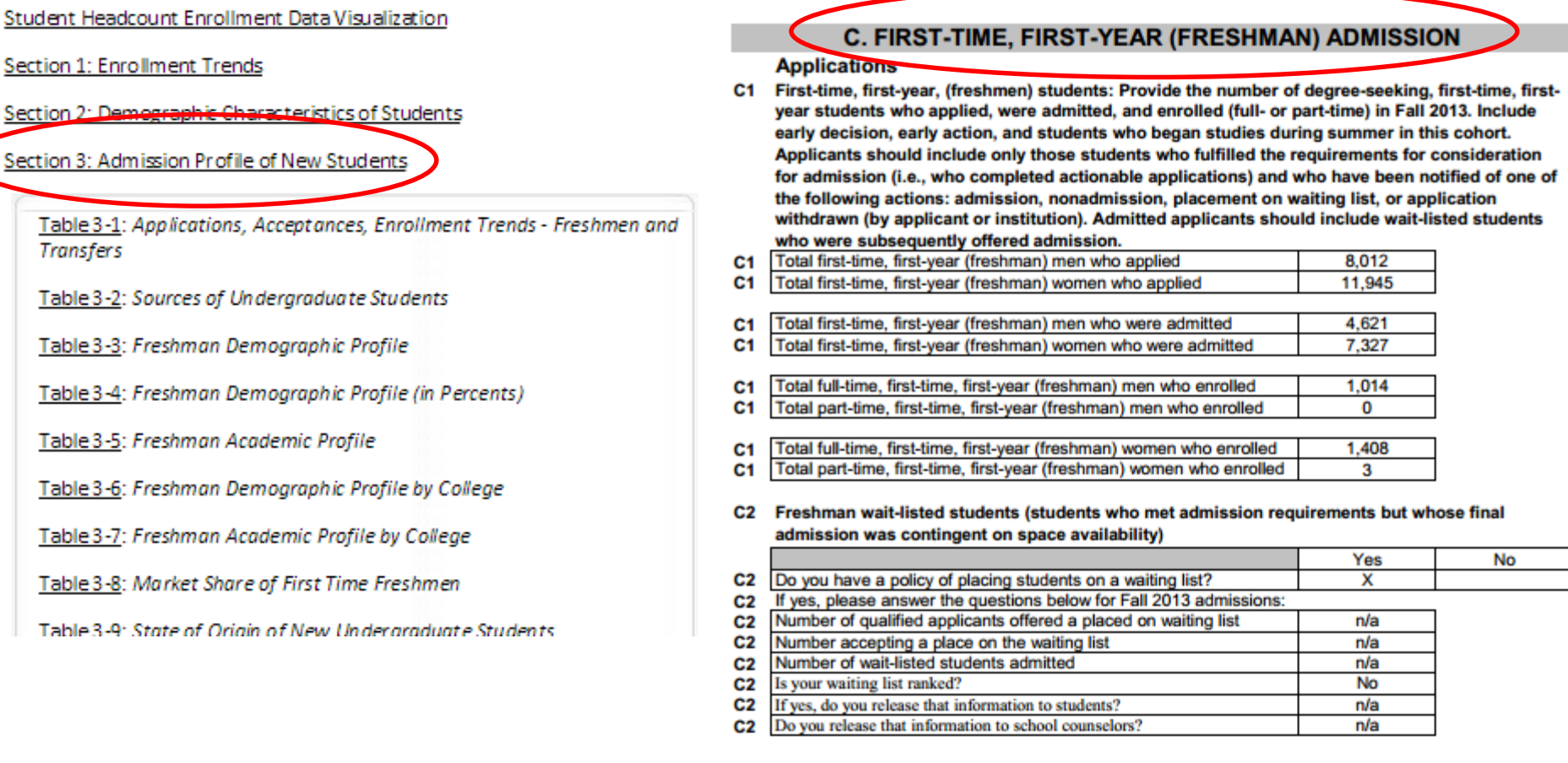

# Technology Part I

## Old Sites

## Intermediate

- HTML on old IR site
- Old SharePoint on Enrollment Management
- Missing studies on faculty
- Student Matrix
- "Manual" upload

### **Website Entry Form**

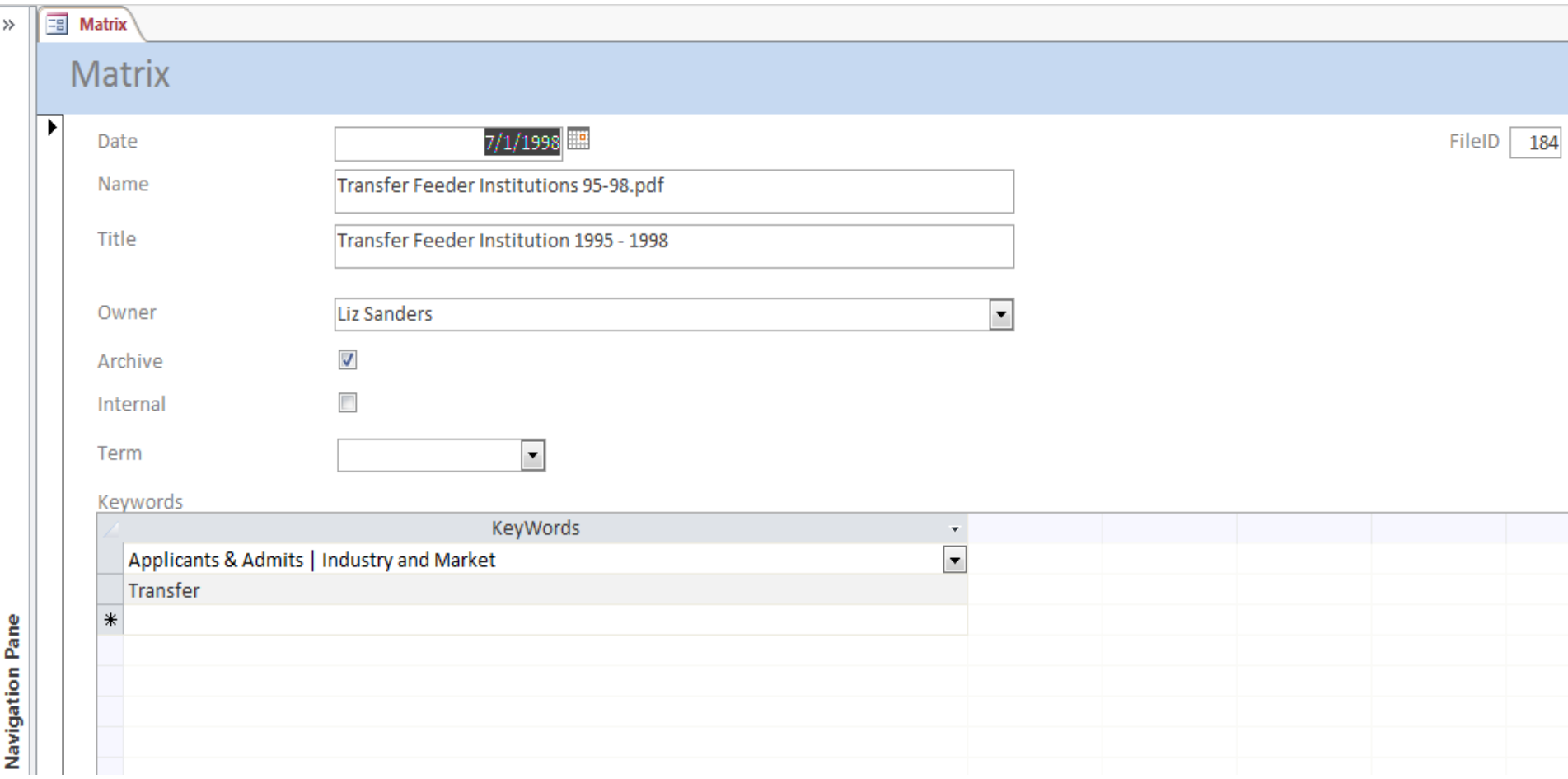

### **Website Entry Form -- Owners**

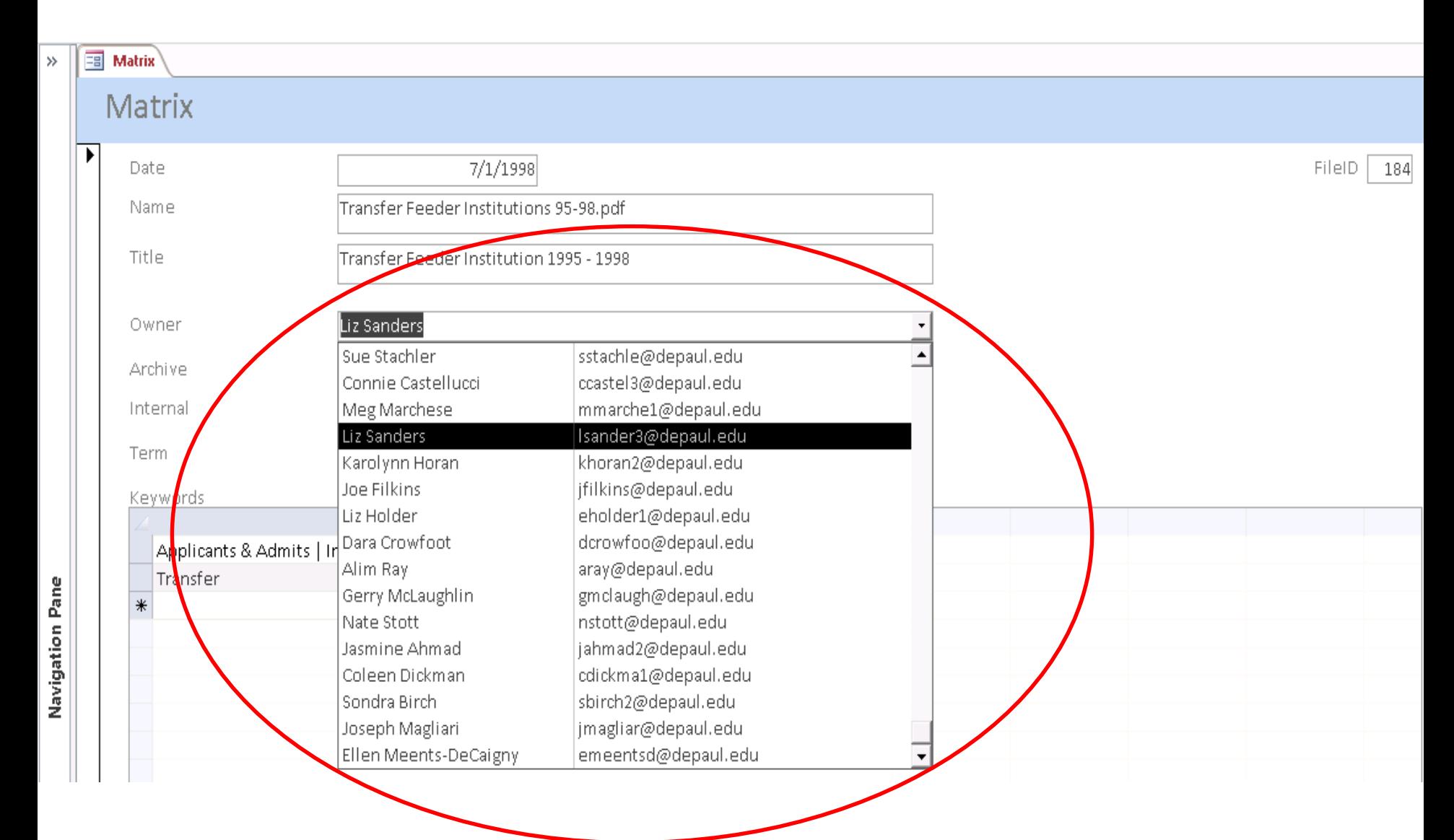

### **Website Entry Form -- Keywords**

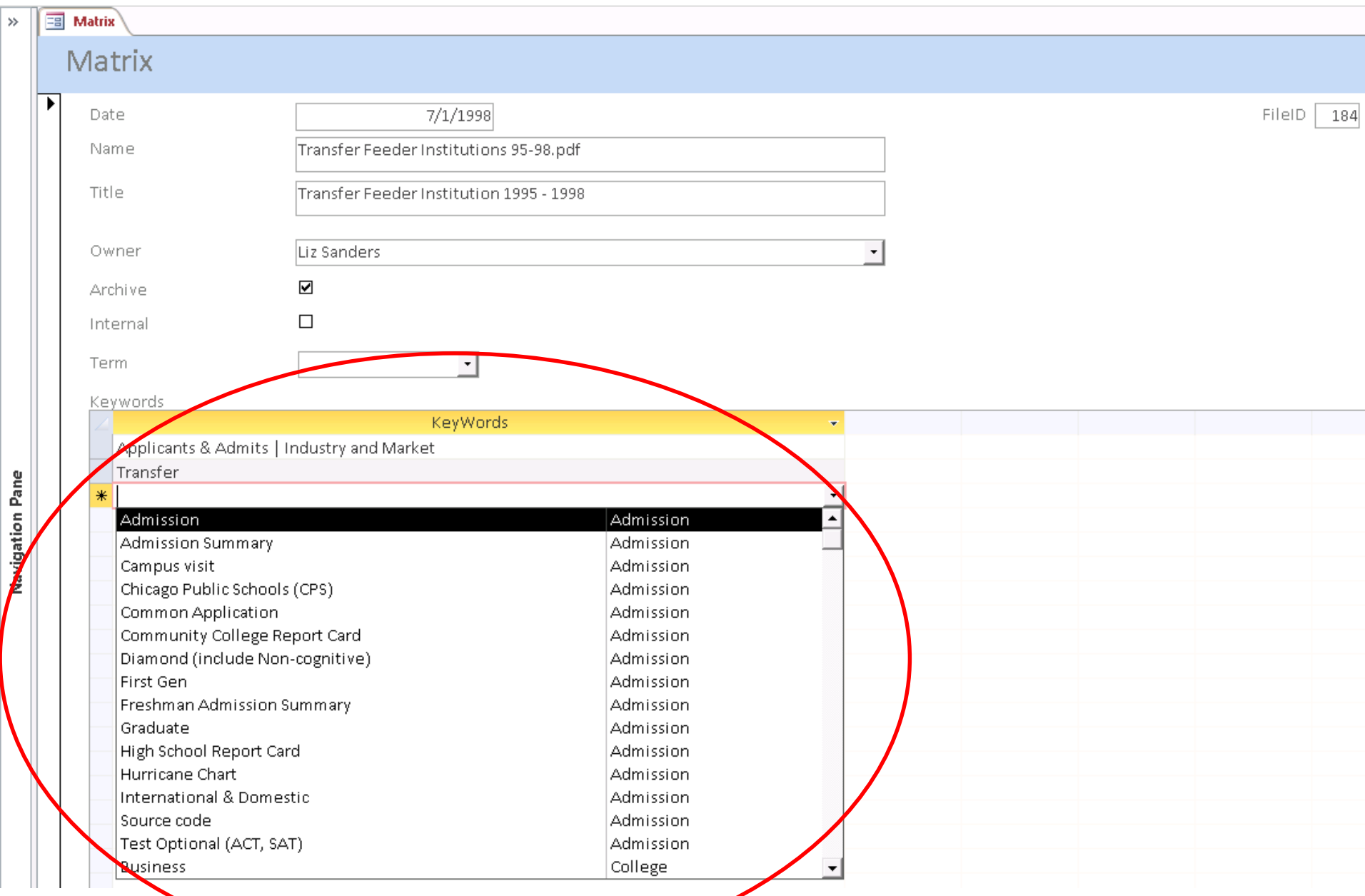

### **Database Main Tables**

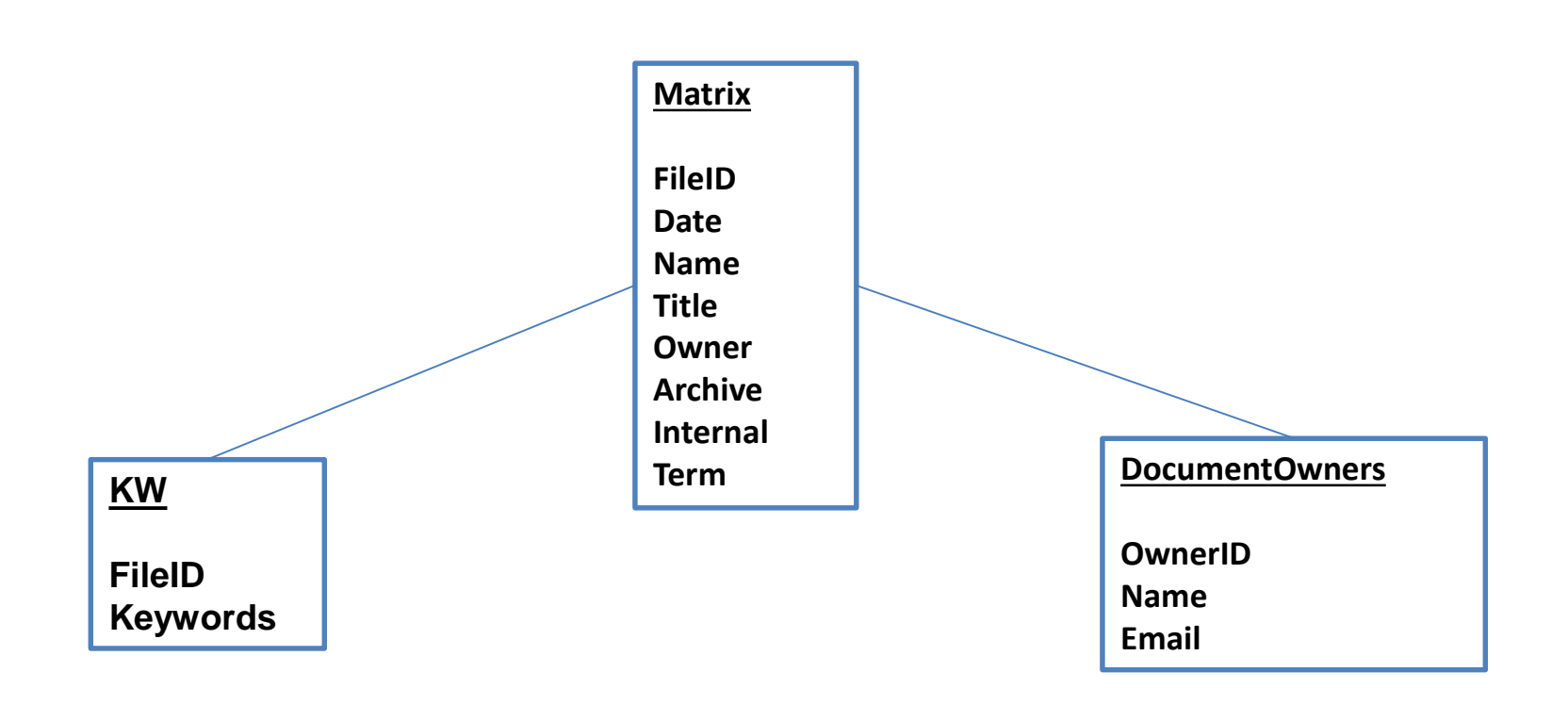

# Technology Part II

## Current

## Future

- Active Server Pages
- Microsoft SQL Server
- Internet Information Services
- SharePoint
- Document Search
- Web Upload Page?

# What we learned

• Living library

• Consistency in classification difficult

• Easier to maintain

## Contact Us

Coleen Dickman

[cdickma1@depaul.edu](mailto:cdickma1@depaul.edu)

Alim Ray [aray@depaul.edu](mailto:aray@depaul.edu)